## **TUGAS AKHIR**

# **MONITORING DAN MANAJEMEN JARINGAN DENGAN TELEGRAM**

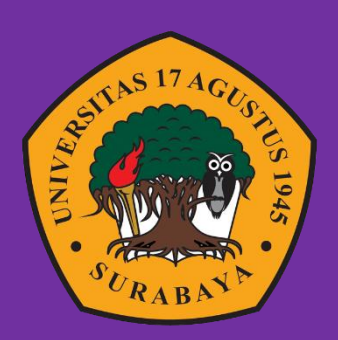

**Oleh : Ferry Chandra Sunarto 1461404803**

# **PROGRAM STUDI INFORMATIKA FAKULTAS TEKNIK UNIVERSITAS 17 AGUSTUS 1945 SURABAYA**

**2021**

## TUGAS AKHIR

## MONITORING DAN MANAJEMEN JARINGAN DENGAN TELEGRAM

Diajukan sebagai salah satu syarat untuk memperoleh gelar Sarjana Komputer di Program Studi Informatika

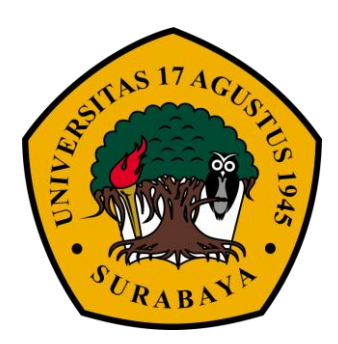

Oleh : Ferry Chandra Sunarto 1461404803

# PROGRAM STUDI INFORMATIKA FAKULTAS TEKNIK UNIVERSITAS 17 AGUSTUS 1945 SURABAYA 2021

## FINAL PROJECT

## NETWORK MONITORING AND MANAGEMENT WITH TELEGRAM

Prepared as partial fulfilment of the requirement for the degree of Sarjana Komputer at Informatics Deparment

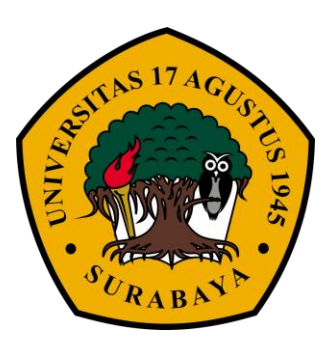

By: Ferry Chandra Sunarto 1461404803

# INFORMATICS DEPARMENT FACULTY OF ENGINEERING UNIVERSITAS 17 AGUSTUS 1945 SURABAYA 2021

#### **PROGRAM STUDI INFORMATIKA FAKULTAS TEKNIK UNIVERSITAS 17 AGUSTUS 1945**

**LEMBAR PENGESAHAN TUGAS AKHIR Nama :** Ferry Chandra Sunarto **NBI :** 1461404803 **Prodi :** S-1 Informatika **Fakultas :** Teknik **Judul :** MONITORING DAN MANAJEMEN JARINGAN DENGAN TELEGRAM

Mengetahui / Menyetujui

**Dosen Pembimbing 1**

**AGUNG KRIDOYONOS.ST.,MT NPP: 20460. 15. 0654**

**Dekan Fakultas Teknik Universitas 17 Agustus 1945 Surabaya**

**Dr. Ir. Sajiyo, M. Kes. NPP: 20410. 90. 0197**

**Ketua Program Studi Informatika Universitas 17 Agustus 1945 Surabaya**

**Geri Kusnanto, S.Kom., M.M. NPP: 20460. 94. 0401**

### **KATA PENGANTAR**

<span id="page-5-0"></span>Puji syukur kepada Allah Yang Maha Esa dan Yang Maha Kuasa yang senantiasa melimpahkan Rahmat dan HidayahNya sehingga Penulis dapat menyelesaikan Tugas Akhir yang berjudul "MONITORING DAN MANAJEMEN JARINGAN DENGAN TELEGRAM" sebagai salah satu persyaratan untuk menyelesaikan studi di Universitas 17 Agustus 1945 Surabaya dan mendapatkan gelar Sarjana. Penulis menyadari bahwa tanpa bantuan Allah dan orang tua serta do'a dari kerabat dari masa perkuliahan hingga pada akhir penyusunan tugas akhir ini, sangatlah tidak mungkin bagi penyusun untuk menyelesaikan laporan ini dengan baik.

Selain itu penulis juga ingin menyampaikan terima kasih sebanyakbanyaknya kepada pihak-pihak berikut:

- 1. Bapak Agung Kridoyono, S.ST., MT, selaku dosen pembimbing yang telah banyak memberikan petunjuk, arahan, semangat serta bimbingan dari awal pembuatan aplikasi hingga aplikasi telah diselesaikan.
- 2. Bapak Dr. ir. H. Sujiyo, M.Kes, selaku Dekan Fakultas Teknik Universitas 17 Agustus 1945 Surabaya.
- 3. Bapak Geri Kusnanto, S.Kom., MM, selaku Ketua Program Studi Teknik Informatika, Fakultas Teknik, Universitas 17 Agustus 1945 Surabaya.
- 4. Keluarga tercinta. Bapak, ibu, dan kakak yang selalu mendoakan dan memberikan motivasi serta dukungan yang besar bagi penyusun untuk menyelesaikan Tugas Akhir ini.
- 5. Kakak Tingkat,Teman-teman satu angkatan, dan Sahabat seperjuangan yang telah memberikan informasi dan ilmu yang bermanfaat selama proses penyelesaian Tugas Akhir.
- 6. Semua pihak yang tidak bisa penulis sebutkan satu persatu yang telah memberikan motivasi, dukungan, dan ilmu yang bermanfaat.

## <span id="page-7-0"></span>**PERNYATAAN KEASLIAN DAN PERSETUJUAN PUBLIKASI TUGAS AKHIR**

Saya yang bertanda tangan di bawah ini

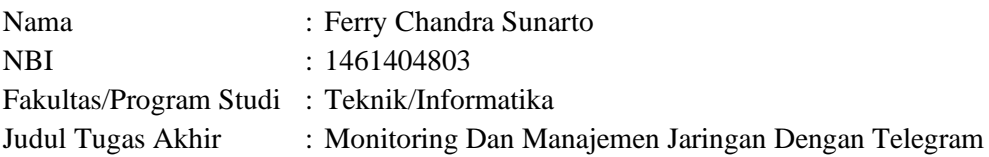

Menyatakan dengan sesungguhnya bahwa :

- 1. Tugas Akhir dengan judul diatas bukan merupakan tiruan atau duplikasi dari Tugas Akhir yang sudah dipublikasikan dan atau pernah dipakai untuk mendapatkan gelar Sarjana Teknik di lingkungan Universitas 17 Agustus 1945 Surabaya maupun di Perguruan Tinggi atau Instansi manapun, kecuali bagian yang sumber informasinya dicantumkan sebagaimana mestinya.
- 2. Tugas akhir dengan judul diatas bukan merupakan plagiarisme, pencurian hasil karya milik orang lain, hasil kerja orang lain untuk kepentingan saya karena hubungan material maupun non – material, ataupun segala kemungkinan lain yang pada hakekatnya bukan merupakan karya tulis tugas akhir saya secara orisinil dan otentik.
- 3. Demi pengembangan ilmu pengetahuan, saya memberikan ha katas Tugas Akhir ini kepada Universitas 17 Agustus 1945 Surabaya untuk menyimpan, mengalihmedia/formatkan, mengelola dalam bentuk pangkalan data (*database),* merawat dan memublikasikan tugas akhir saya selama tetap mencantumkan nama saya sebagai penulis/pencipta dan sebagai pemilik Hak Cipta.
- 4. Pernyataan ini saya buat dengan kesadaran sendiri dan tidak atas tekanan ataupun paksaan dari pihak maupun demi menegakan integristas akademik di institusi ini dan bila kemudian hari diduga kuat ada ketidaksesuaian antara fakta dengan kenyataan ini, saya bersedia diproses oleh tim Fakultas yang dibentuk untuk melakukan verifikasim dengan sanksi terberat berupa pembatalan kelulusan/kesarjanaan,

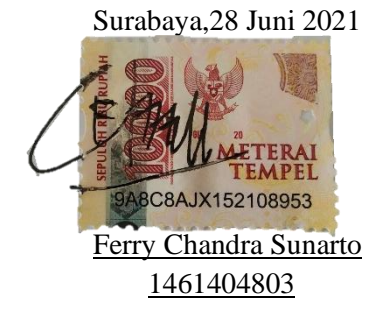

#### **ABSTRAK**

<span id="page-9-0"></span>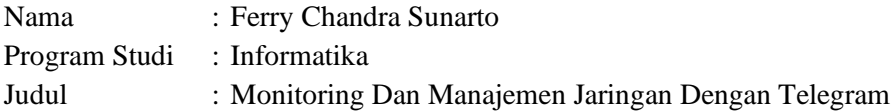

Pada era yang berbasis serba instan ini orang – orang cenderung ingin melakukan pekerjaan mereka dengan cepat, mudah, dapat dilakukan dimana saja dan kapan saja. Hal ini tak lepas dari teknologi yang memanfaatkan *internet* semakin berkembang. Jaringan *internet* juga digunakan untuk kepentingan perusahaan hingga kebutuhan pribadi. *Internet* adalah suatu jaringan komunikasi yang memiliki fungsi untuk menghubungkan antara satu media elektronik dengan media elektronik yang lain dengan cepat dan tepat. *router* dapat meningkatkan kinerja jaringan, menentukan jalur terbaik dalam pengiriman sebuah data dan dapat meningkatkan keamanan dalam sebuah jaringan . Fitur Telegram yang dapat di manfaatkan semua orang adalah fitur *bot* Telegram. *Bot* Telegram adalam sebuah sebuah *bot* atau robot yang diprogram dengan berbagai perintah untuk menjalankan beberapa instruksi yang diberikan oleh pengguna. Dengan menggunakan *bot* dapat melakukan manajemen jaringan pada mikrotik sehingga memudahkan perkerjaan seorang Admin jaringan.

**Kata Kunci :** *bot* Telegram, mikrotik, hotspot

#### **ABSTRACT**

<span id="page-11-0"></span>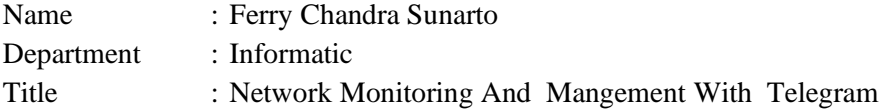

In instant-based era, people want to do their work quickly, easily, and can be done anywhere and anytime. This can not be separated from the technology that uses the internet is growing. The internet network is also used for corporate purposes to personal needs. The internet is a communication network that has a function to connect one electronic media to another quickly and precisely. routers can improve network performance, determine the best path in sending data and can increase security in a network. The Telegram feature that everyone can take advantage of is the Telegram bot feature. Telegram bot is a bot or robot that is programmed with various commands to carry out some instructions given by the user. By using bots, you can do network management on the proxy, making it easier for a network admin to work

**Keywords:** *bot* Telegram, mikrotik, hotspot

## **DAFTAR ISI**

<span id="page-13-0"></span>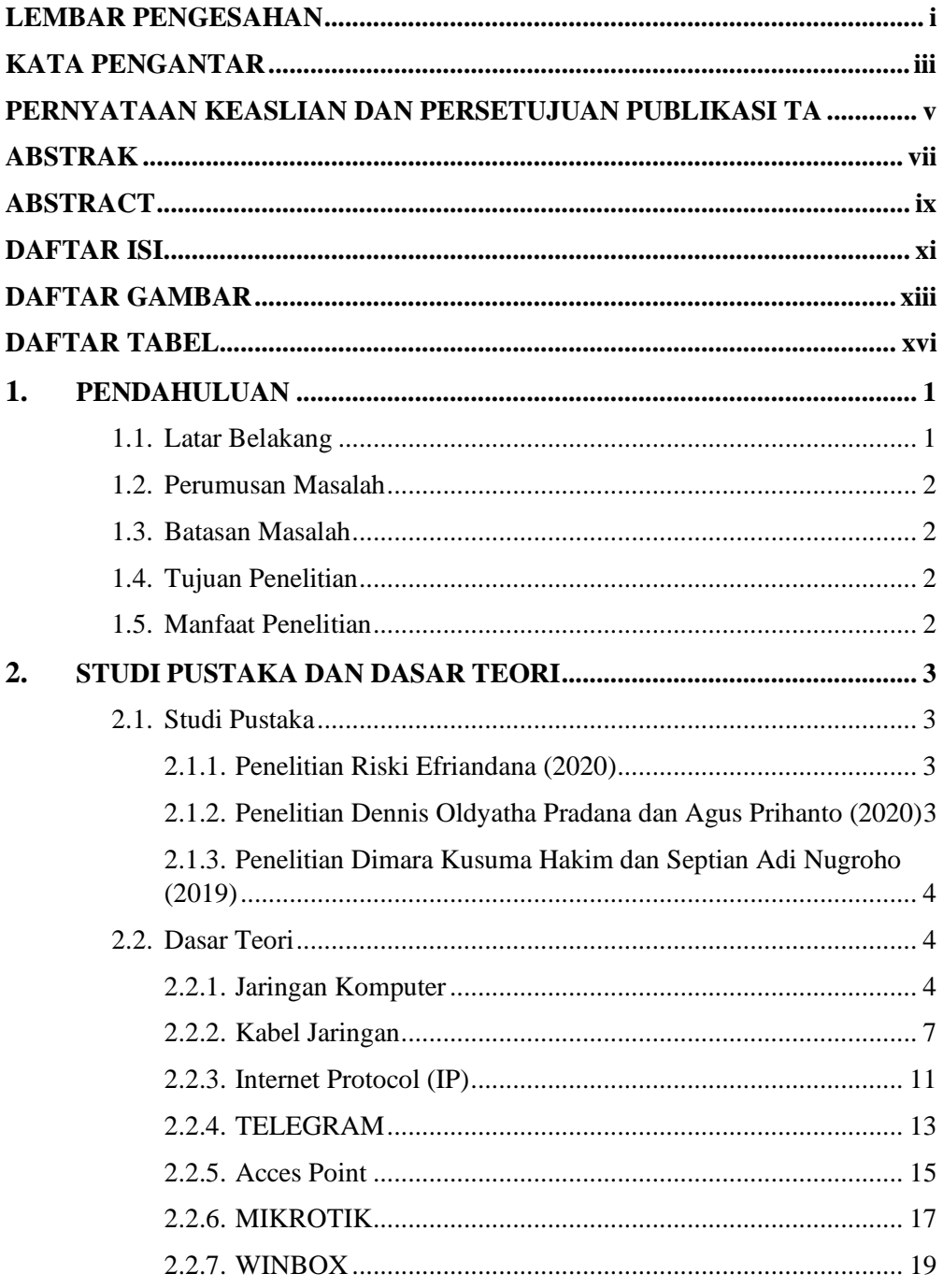

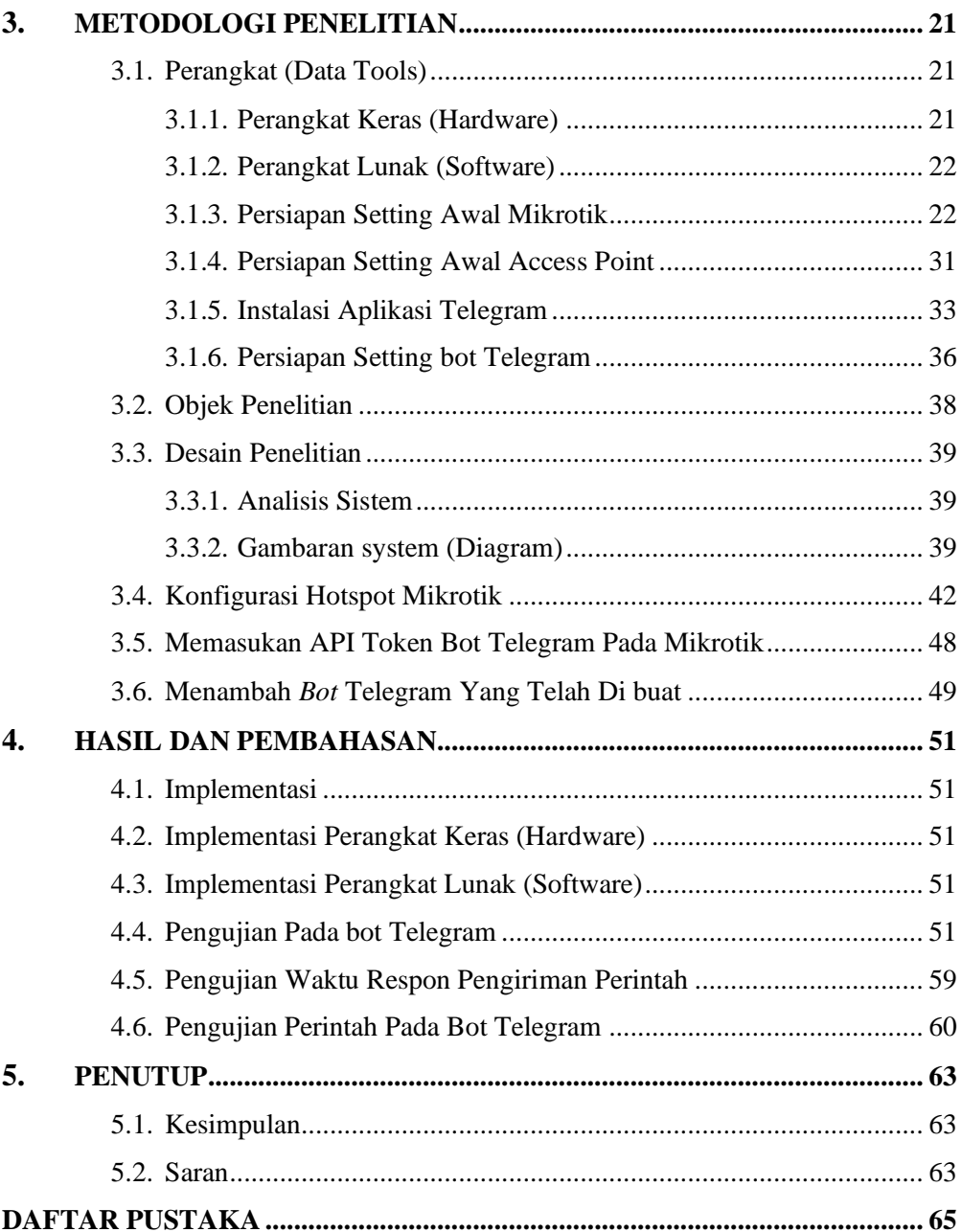

## **DAFTAR GAMBAR**

<span id="page-15-0"></span>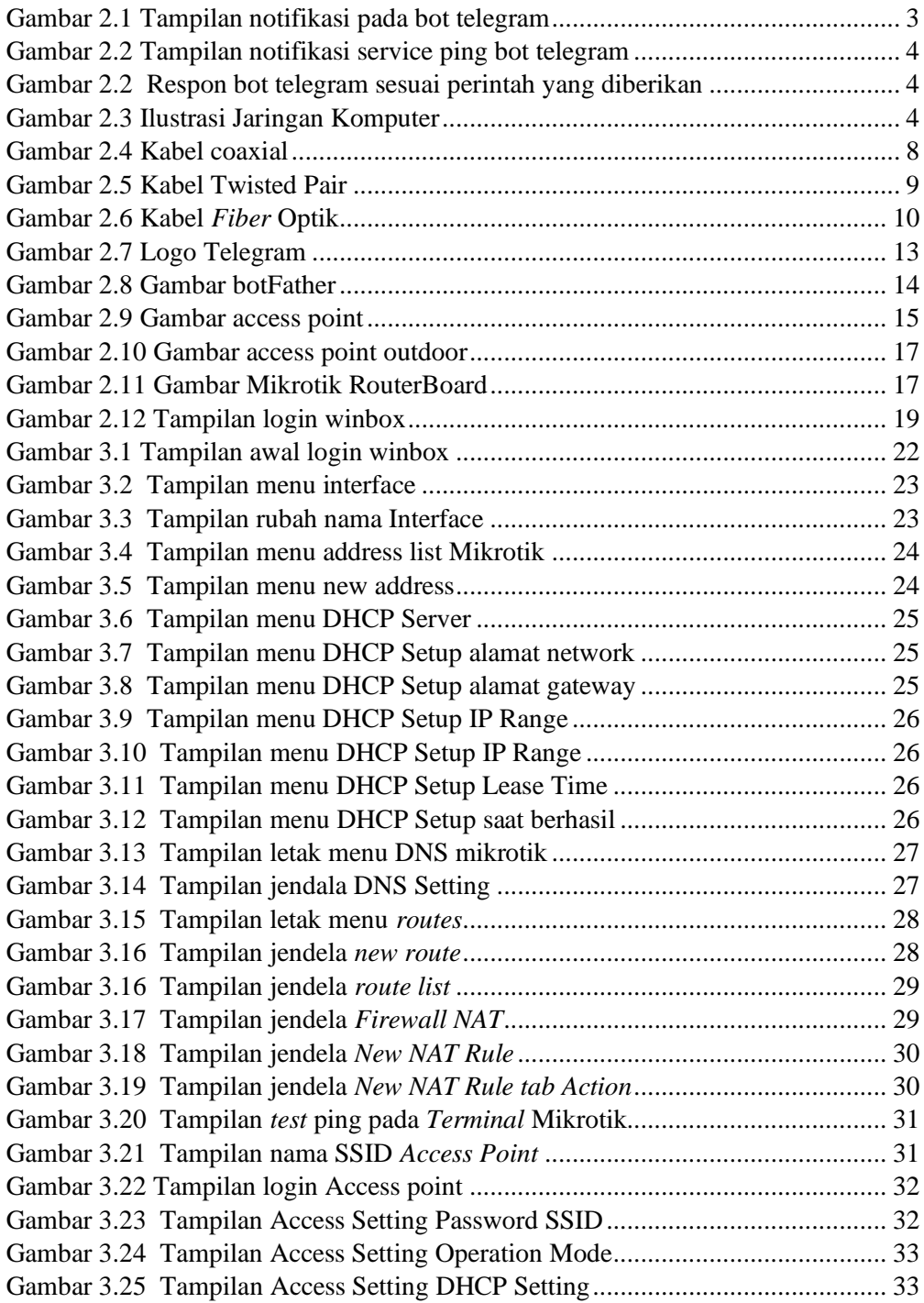

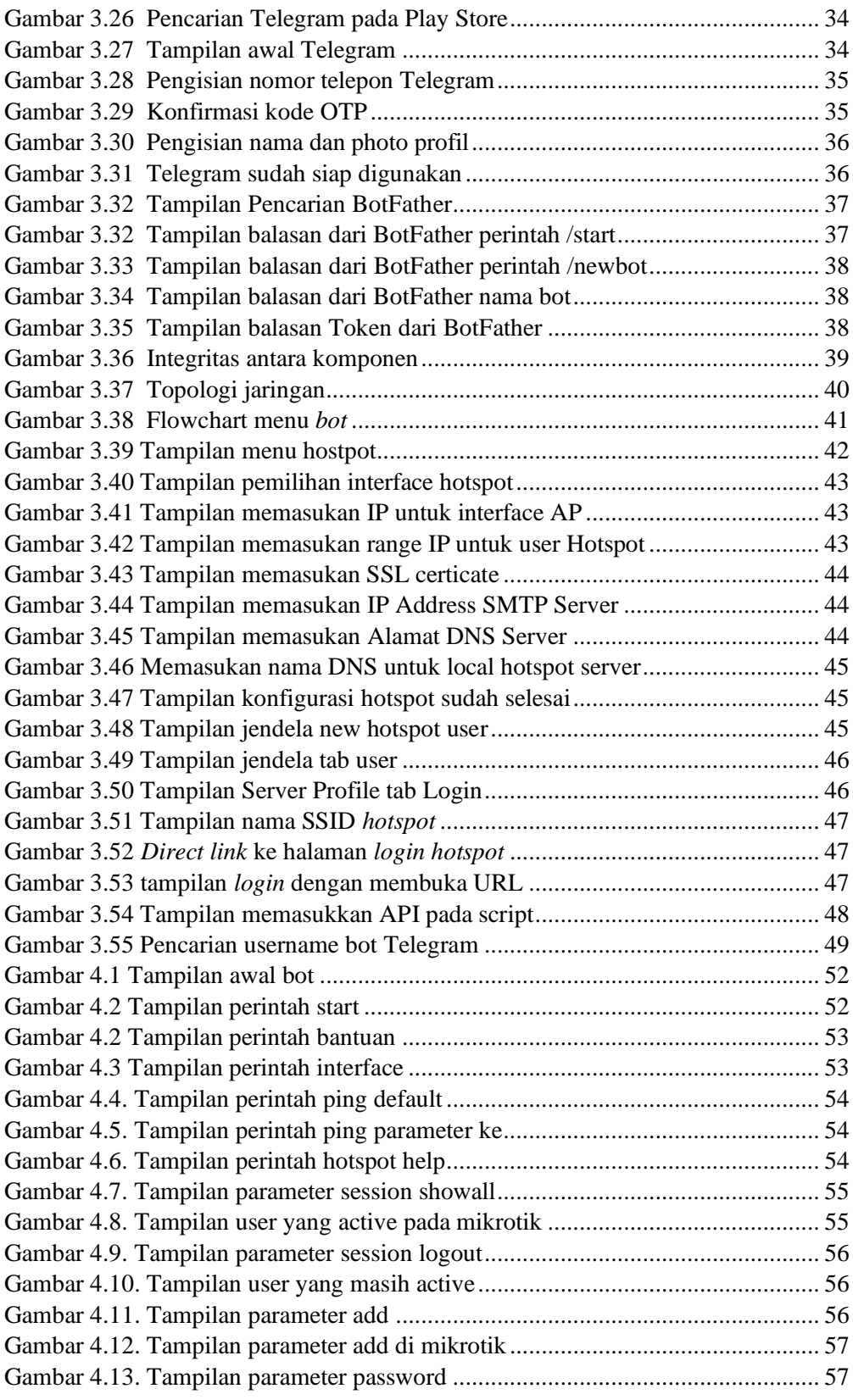

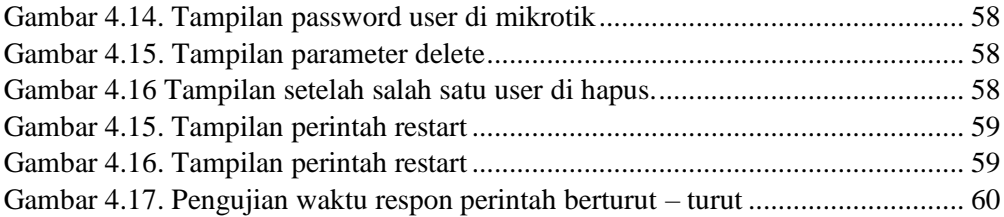

## **DAFTAR TABEL**

<span id="page-18-0"></span>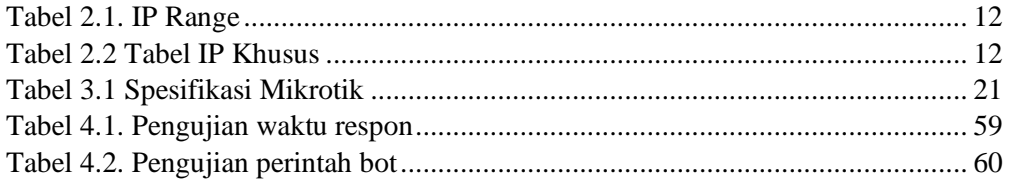